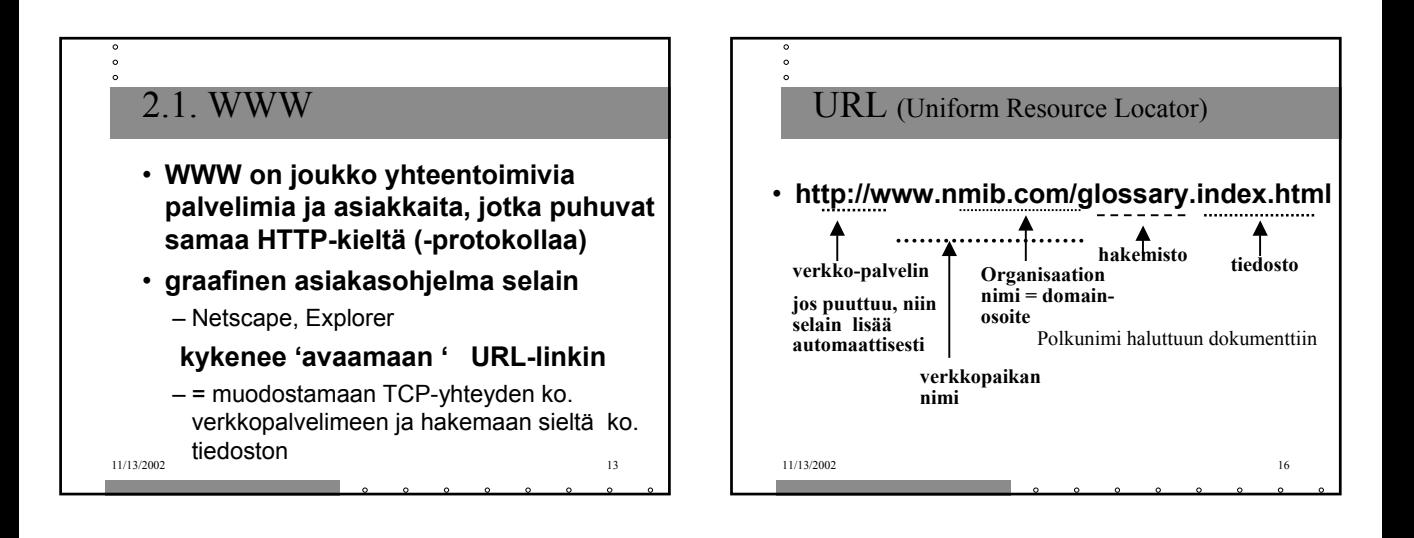

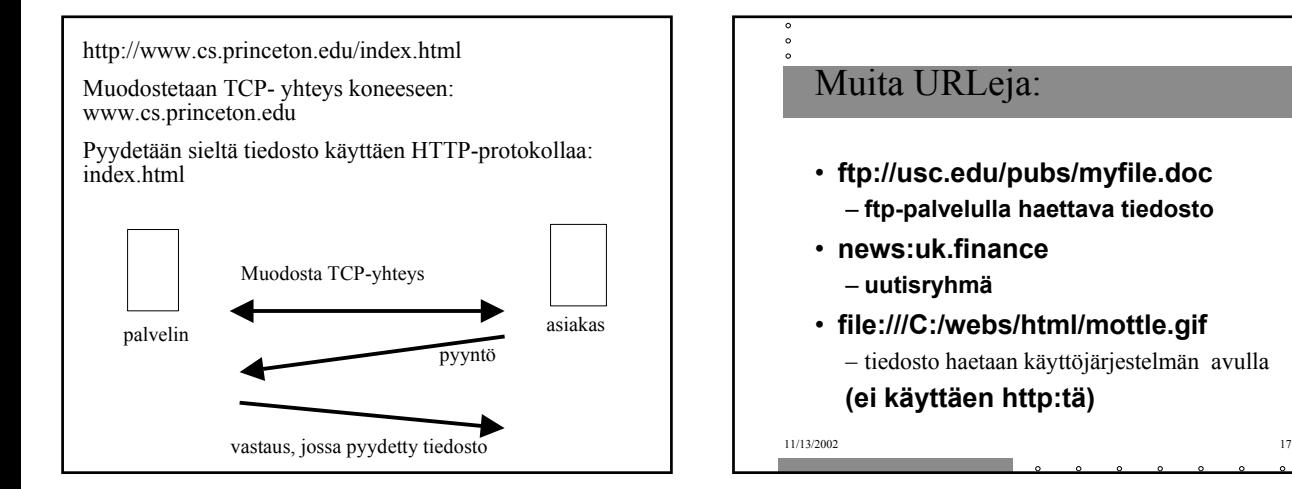

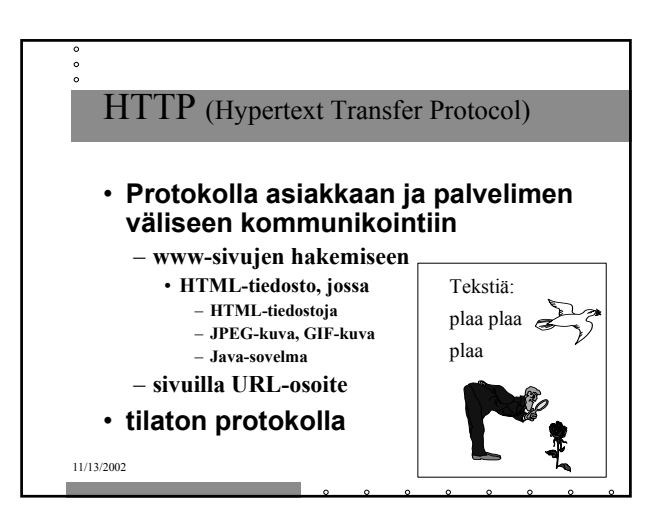

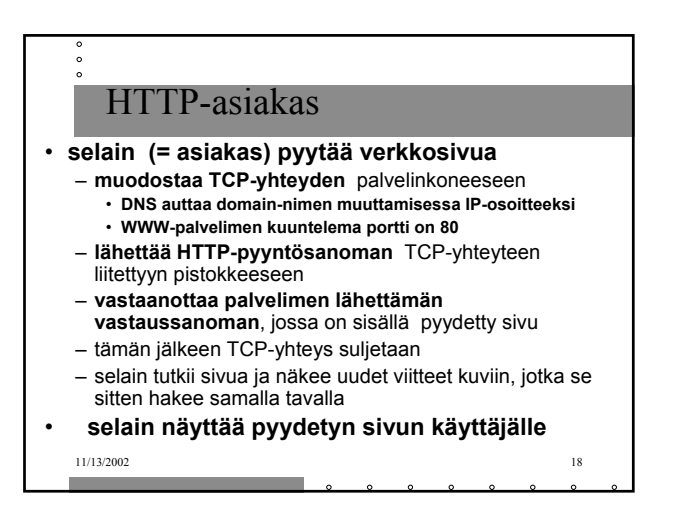

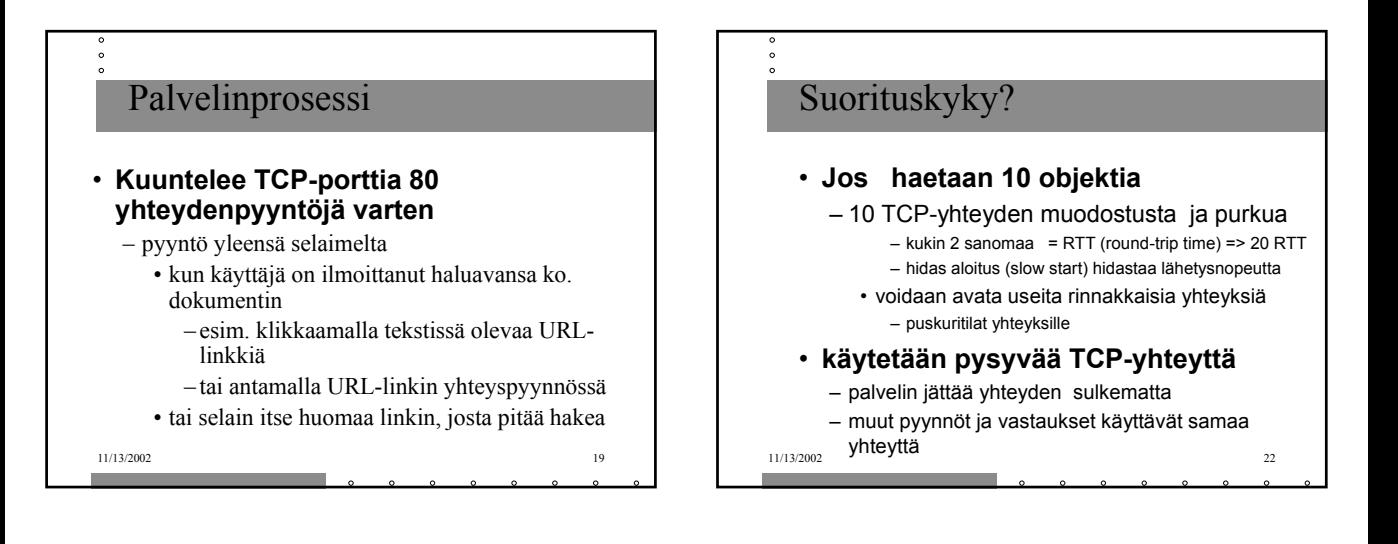

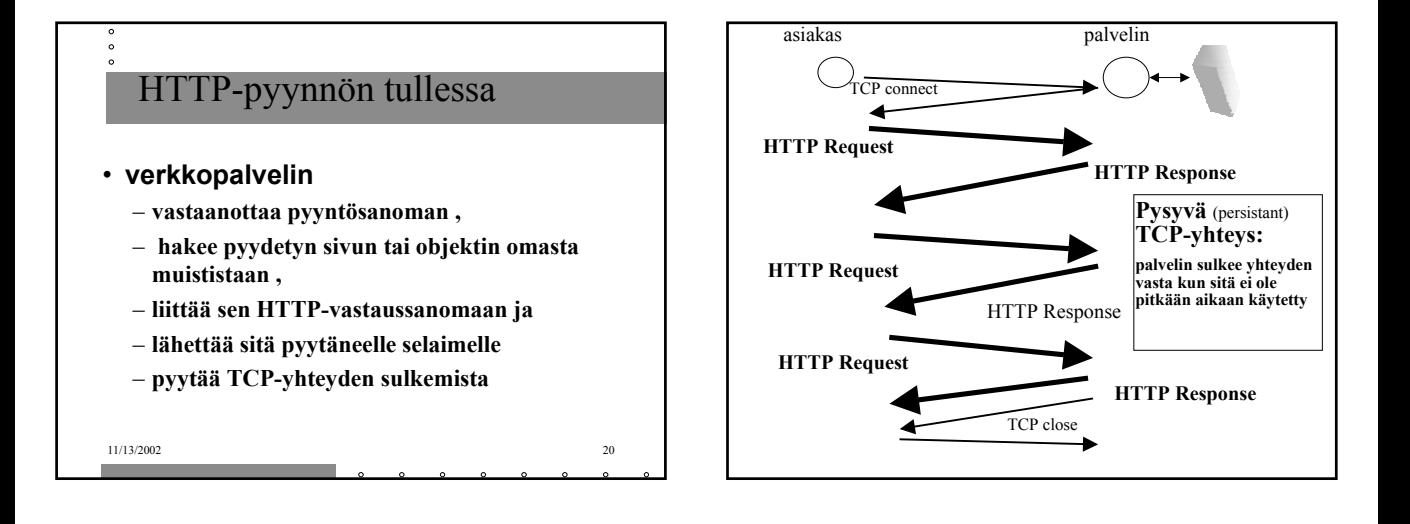

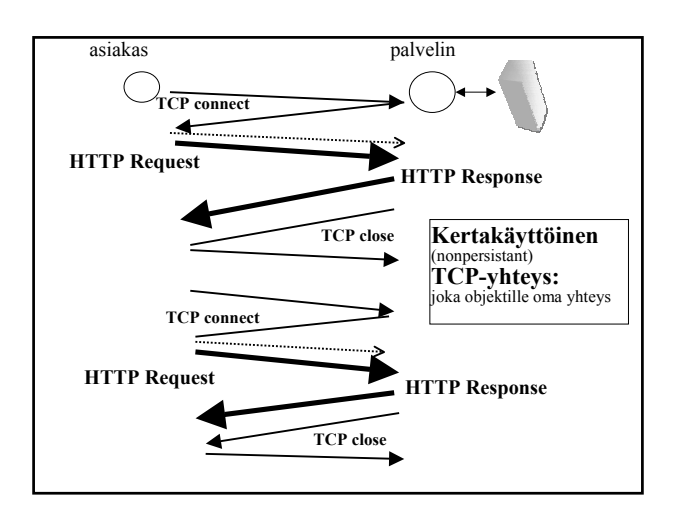

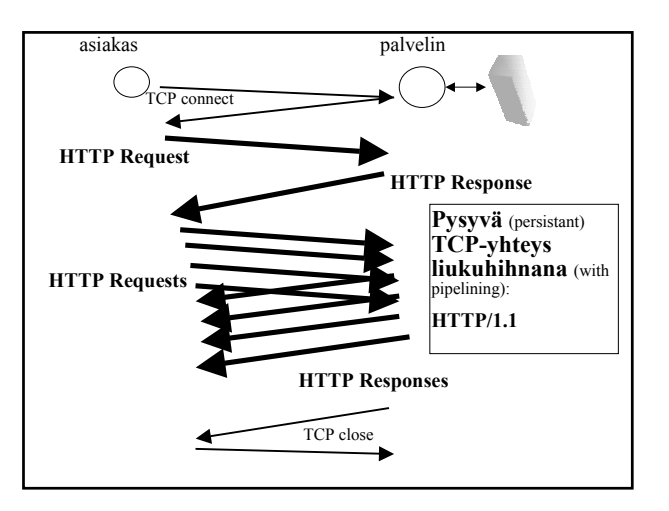

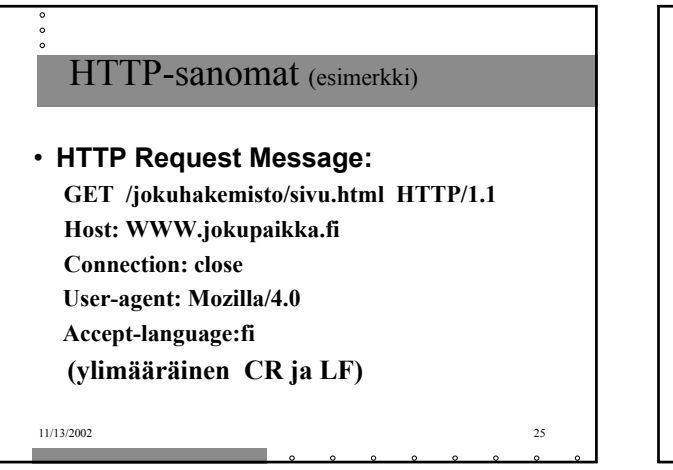

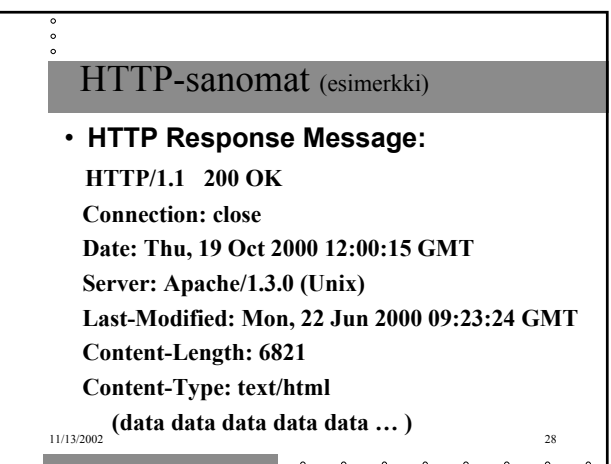

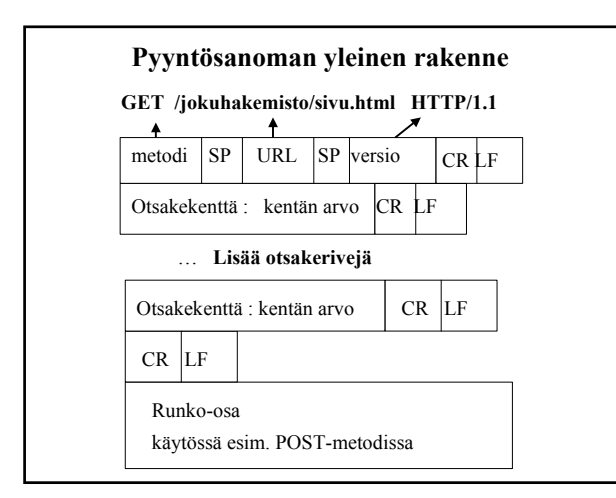

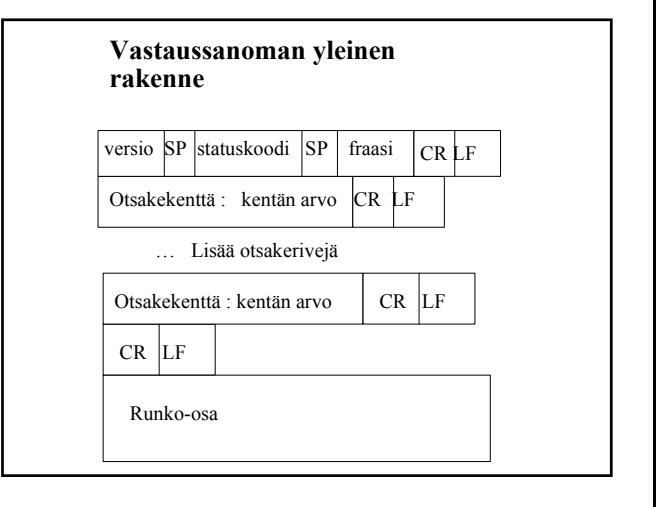

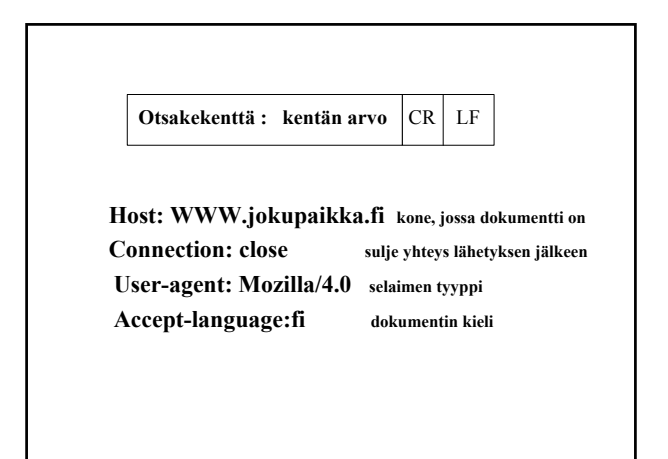

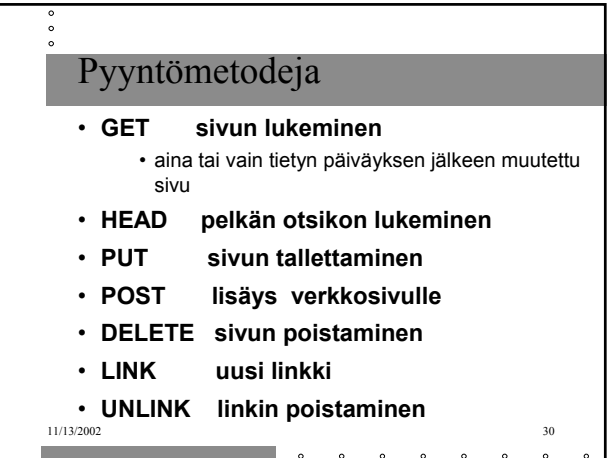

# Statuskoodeja ja fraaseja

# • **200 OK** – pyyntö onnistui , pyydetty sivu vastauksessa • **301 Moved Permanently** – uusi URL on otsakekentässä Location • **400 Bad Request** • **404 Not Found** • **505 HTTP Version Not Supported**

11/13/2002 31

# **Evästeitä: (Windows: cookies.txt) www.download.com lähettäjän osoite FALSE / FALSE turvayhteyksien käyttö 946598400 vanhenemispäivä csr 'piparin' nimi /=/PC/FrontDoor/0^1^0- 0^01.html data**

**www.harmony-central.com FALSE / FALSE 1034625738 s 13013000876945738607**

**www.illuminatus.com TRUE / FALSE 945734399 Count 3**

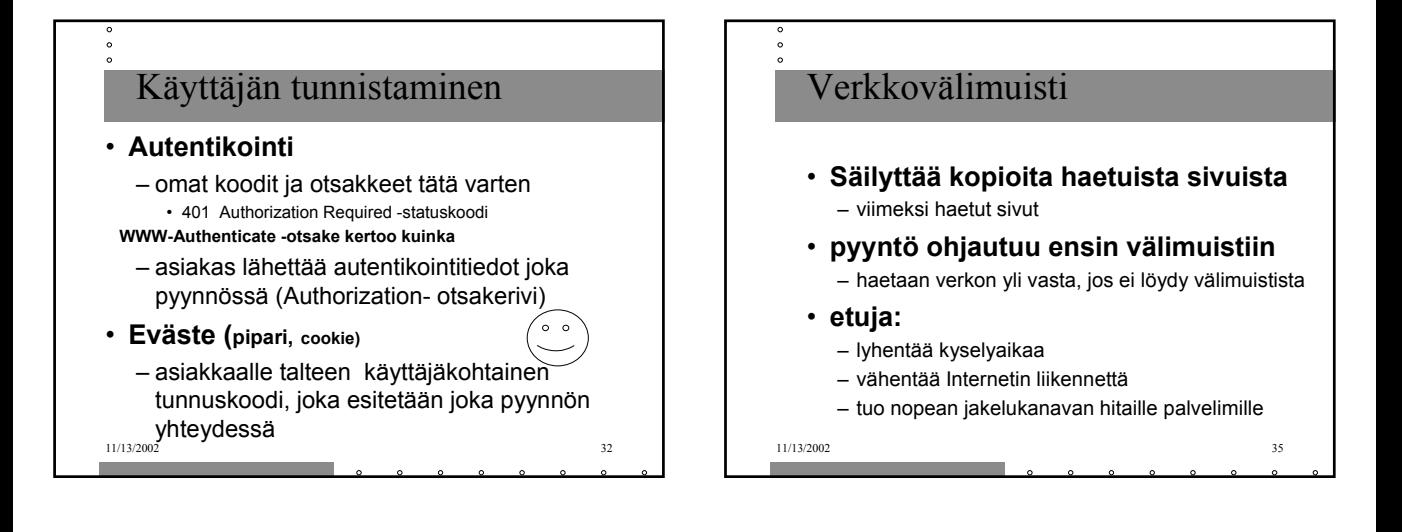

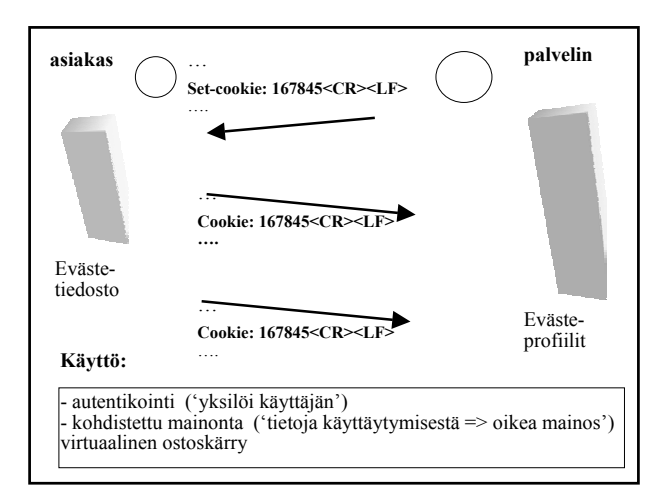

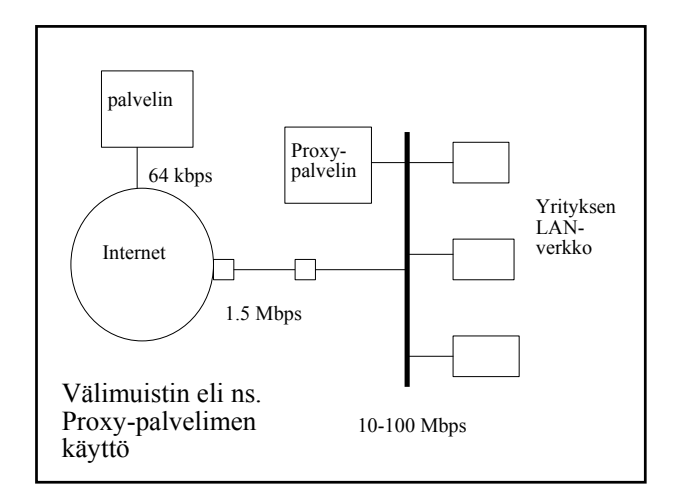

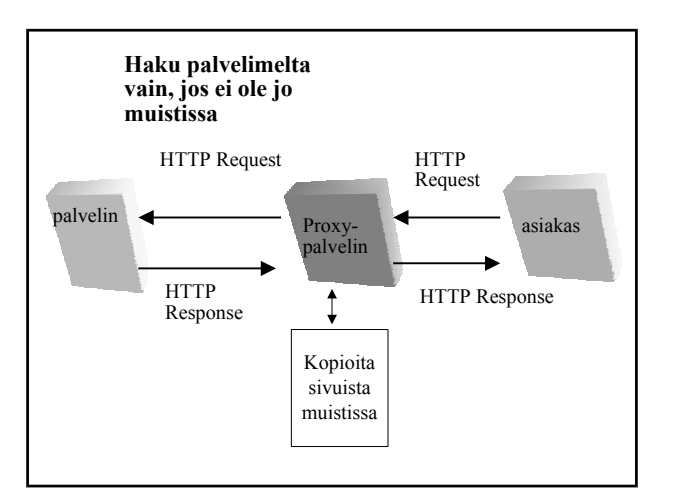

**Language)** – merkkauskieli

> $=$  TeV, troff – ladontamerkinnät • WYSIWYG

582304 XML-metakieli (2ov)

• **Näistä enemmän:**

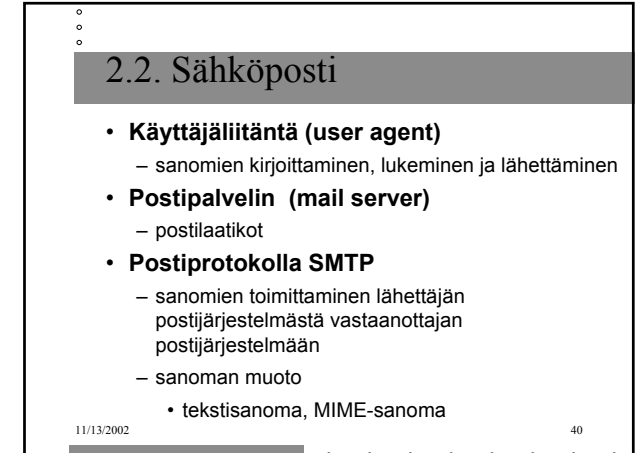

Mail server

User agent

User agent

User agent

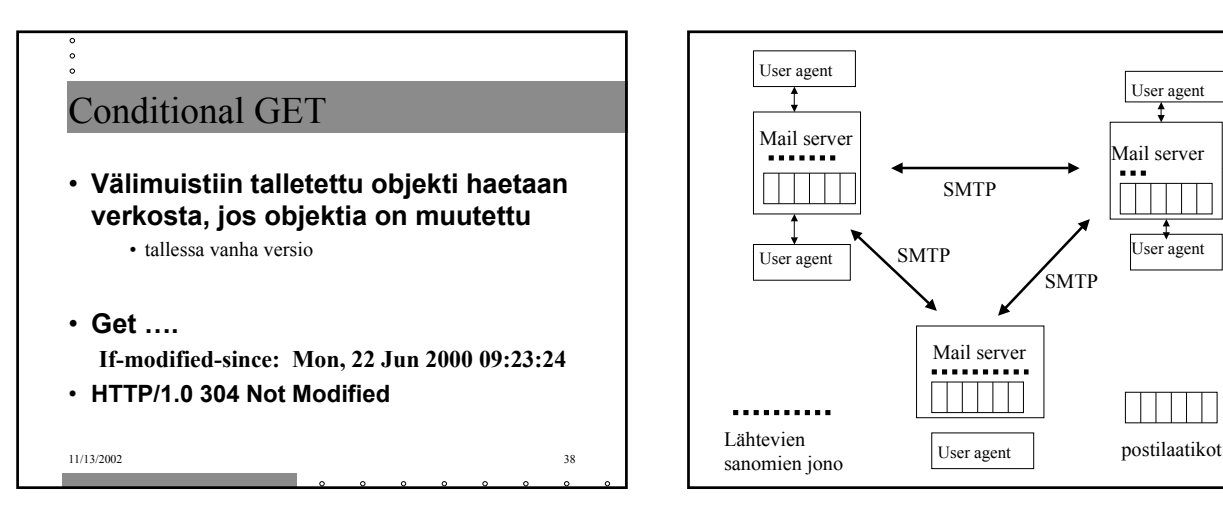

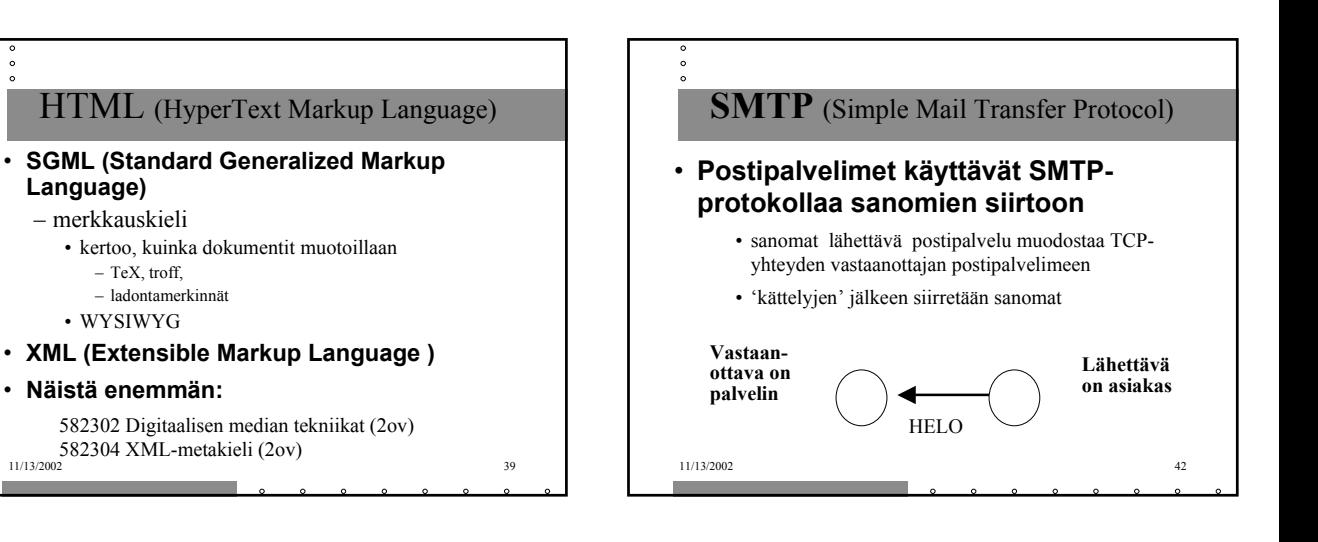

### **Lähettävä postipalvelin**

- muodostaa TCP-yhteyden
- esittelee itsensä
- kertoo lähettäjän ja vastaanottajan
- lähettää sanoman, jos vastaanottava palvelin antaa luvan

#### **Vastaanottava postipalvelin**

- kuuntelee TCP-porttia **25**
- hyväksyy yhteydenmuodostuspyynnöt
- vastaanottaa ja siirtää sanomat postilaatikoihin
- palauttaa virheilmoitukset
- **S: 220 helsinki.fi**
- **C: HELO princeton.edu**
- **S: 250 Hello princeton.edu**
- **C: MAIL FROM: <Bob@princeton.edu> …...**
- **S: 250 Message accepted for delivery**
- **C: HELO princeton.edu**
- **S: 250 Hello princeton.edu**
- **C: MAIL FROM: <Alice@princeton.edu> …...**
- **S: 250 Message accepted for delivery**

### **C: QUIT**

**…..**

**S: 221 princeton.edu closing connection**

## **S: 220 helsinki.fi**

- **C: HELO princeton.edu**
- **S: 250 Hello princeton.edu**
- **C: MAIL FROM: <Bob@princeton.edu>**
- **S: 250 <Bob@princeton.edu> OK**
- **C: RCPT TO: <pekka.puupaa@cs.helsinki.fi>**
- **S: 250 <pekka.puupaa@cs.helsinki.fi> OK**
- **C: DATA**
- **S: 354 Enter mail, end with "." on a line by itself**
- **C: dataa … dataa**
- **C: dataa … dataa**

#### **C: .**

**S: 250 Message accepted for delivery**

#### **C: QUIT**

**S: 221 princeton.edu closing connection**

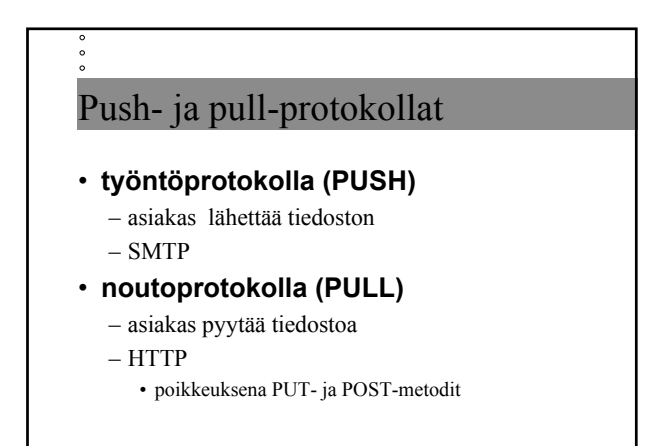

11/13/2002 47

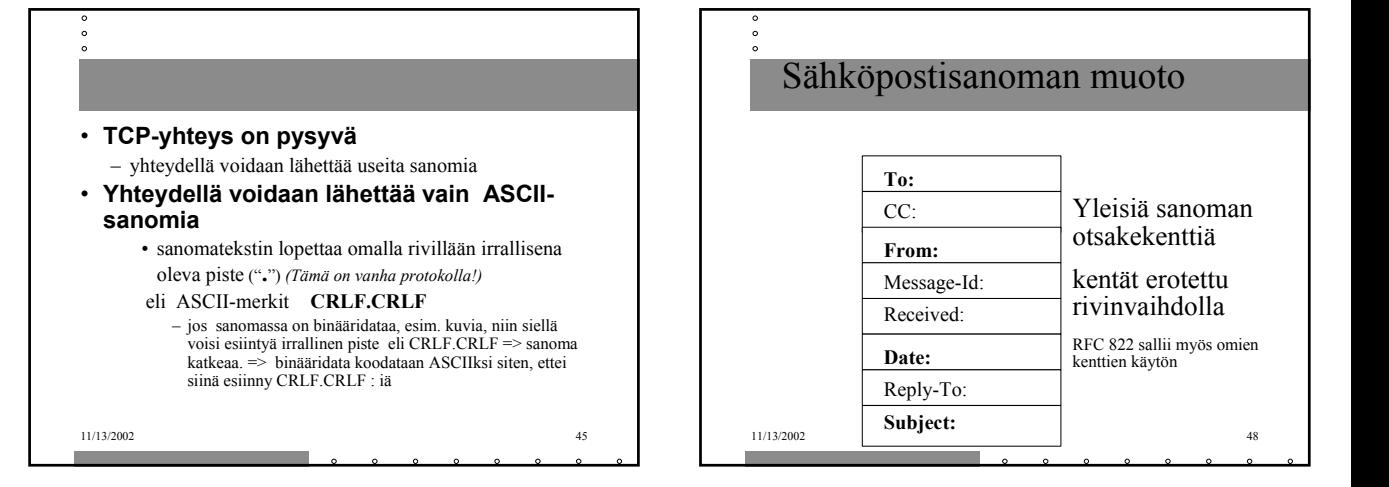

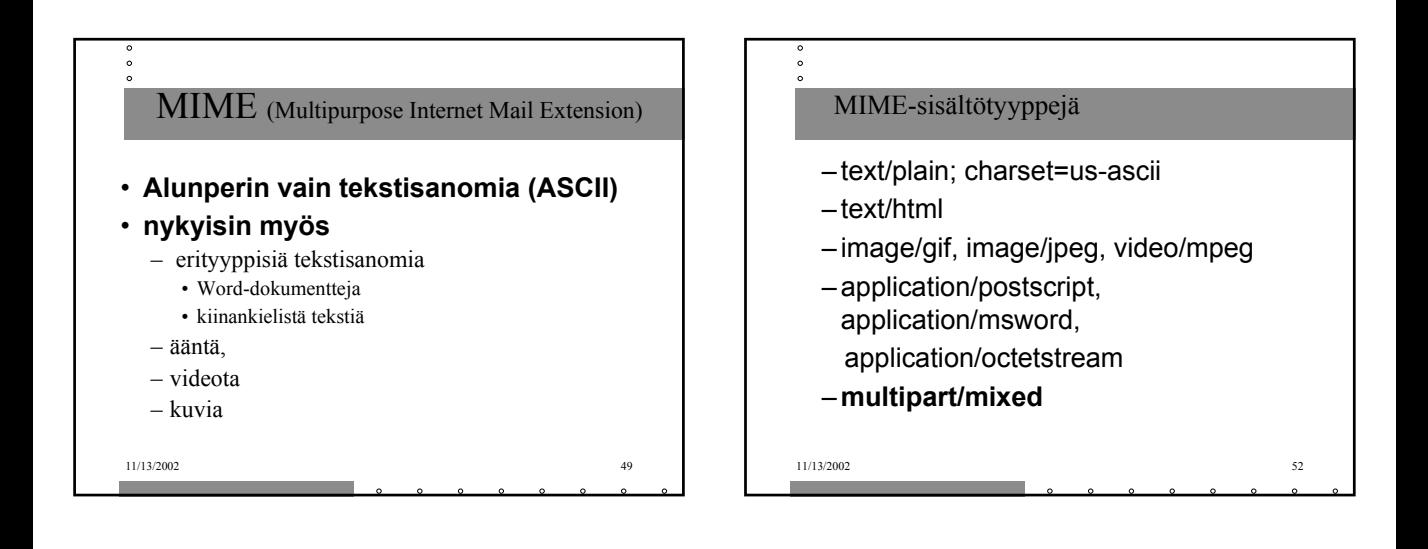

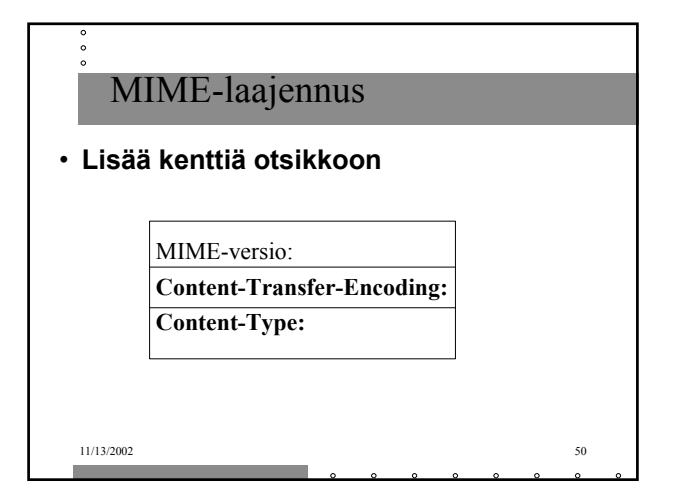

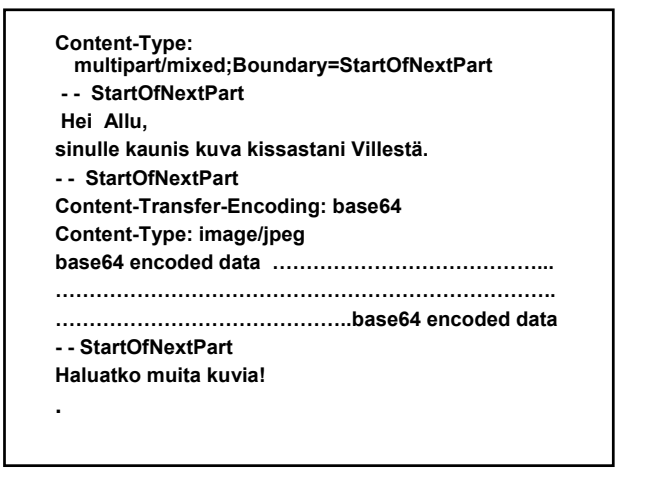

**From: alice@crepes.fr To: bob@hamburger.edu Subject: Picture of yummy crepe MIME-Version: 1.0 Content-Transfer-Encoding: base64 Content-Type: image/jpeg (base64 encoded data …… …………………………………. ……… base64 encoded data)**

**.**

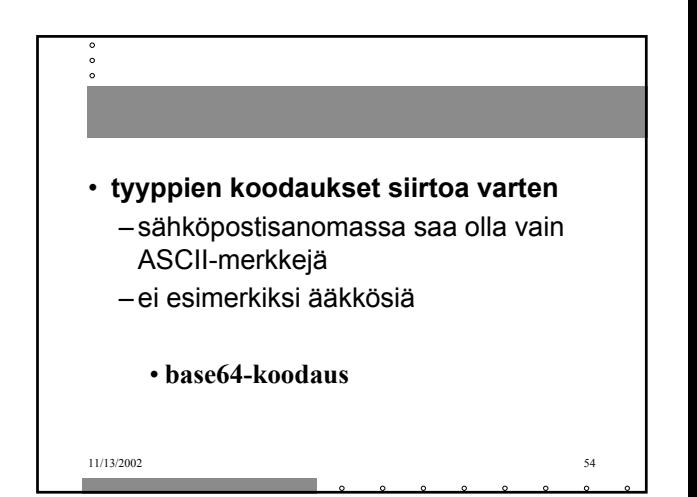

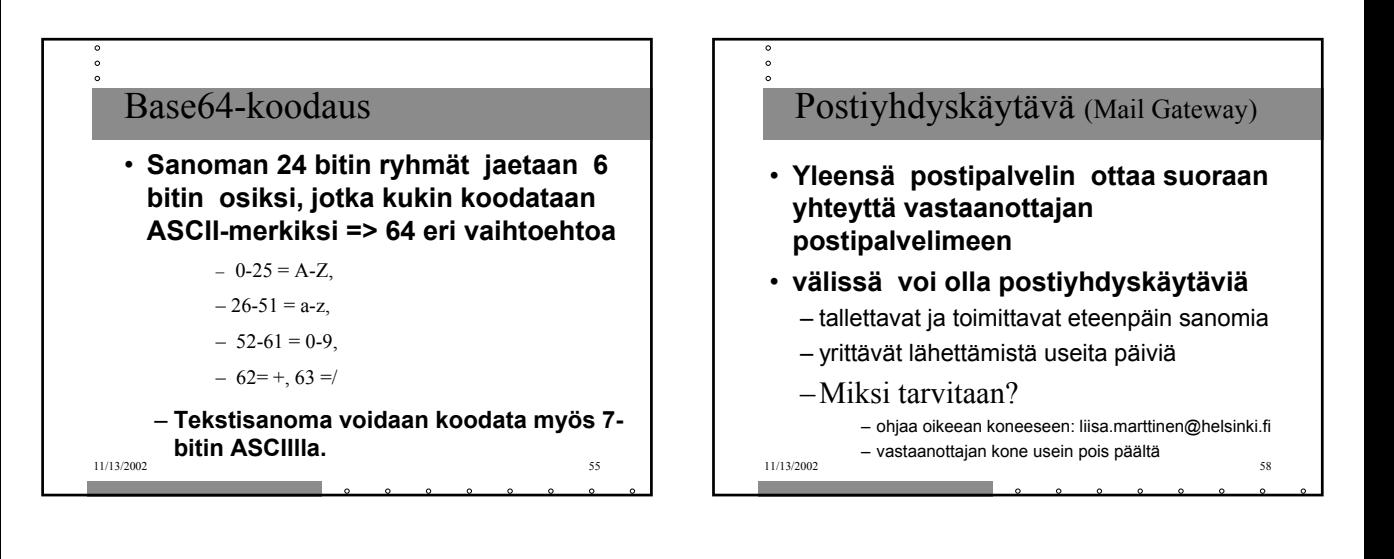

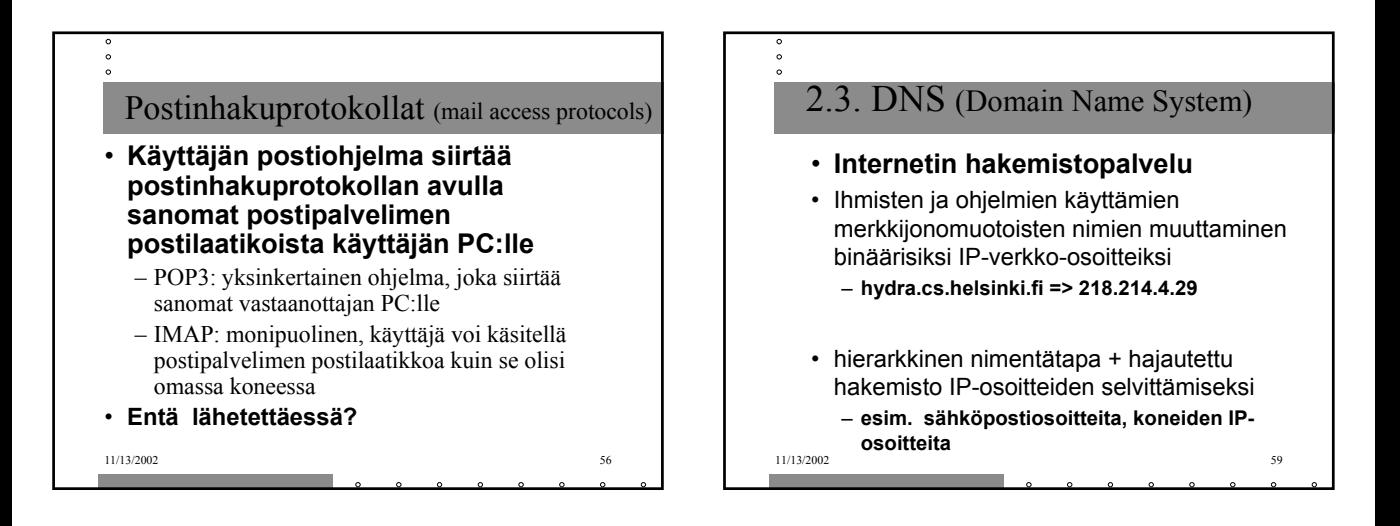

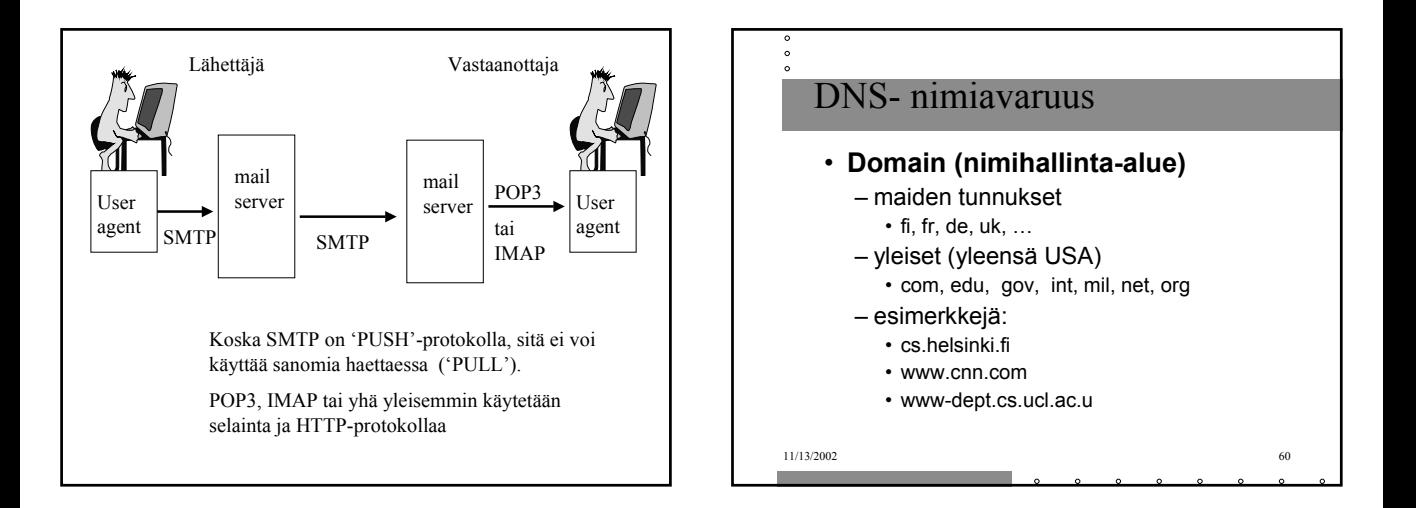

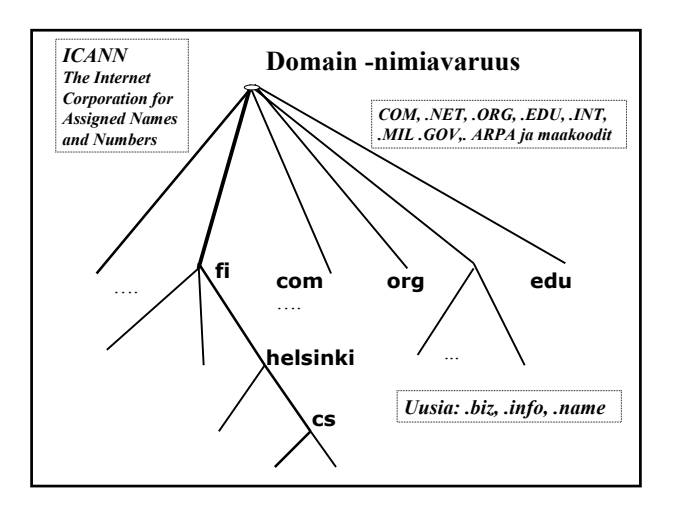

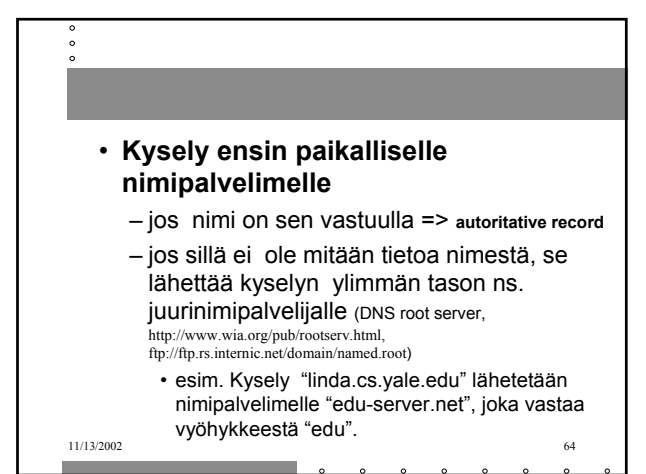

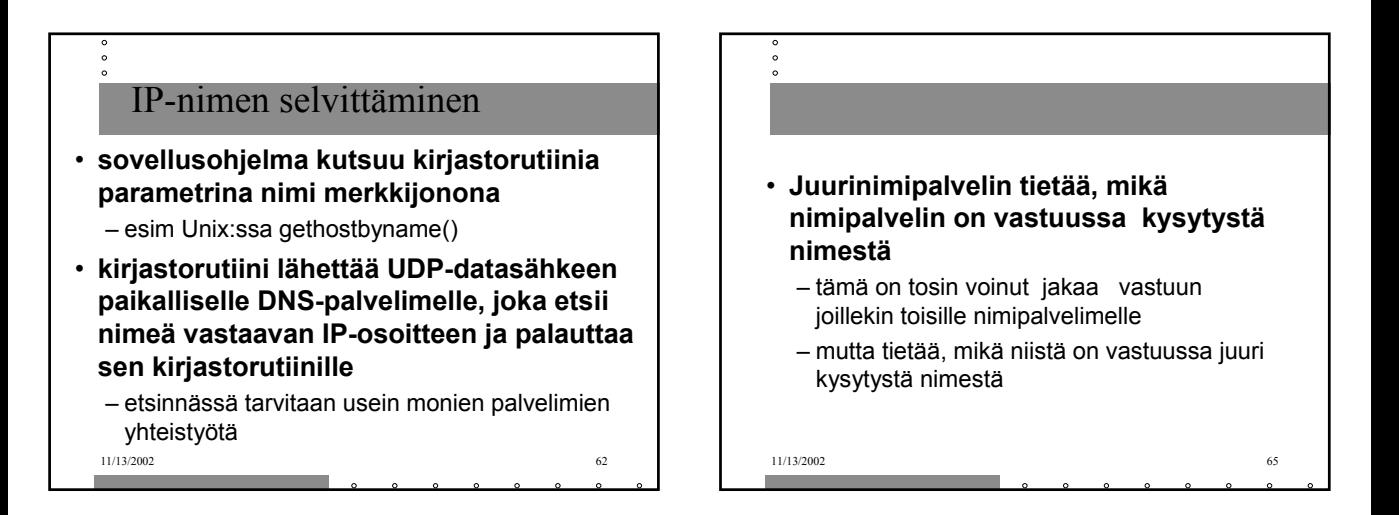

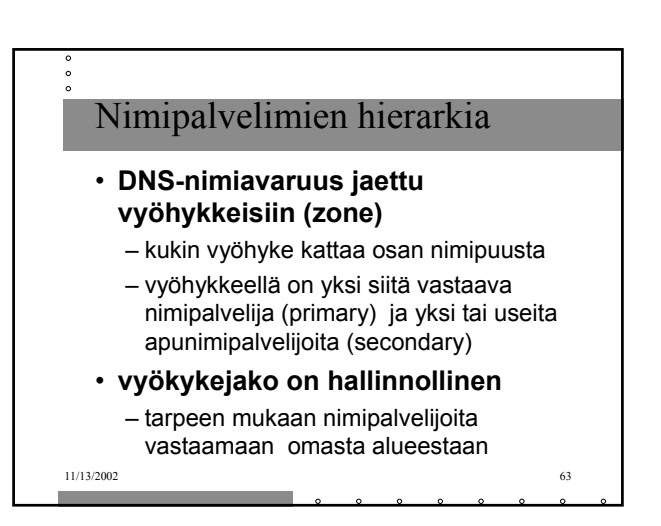

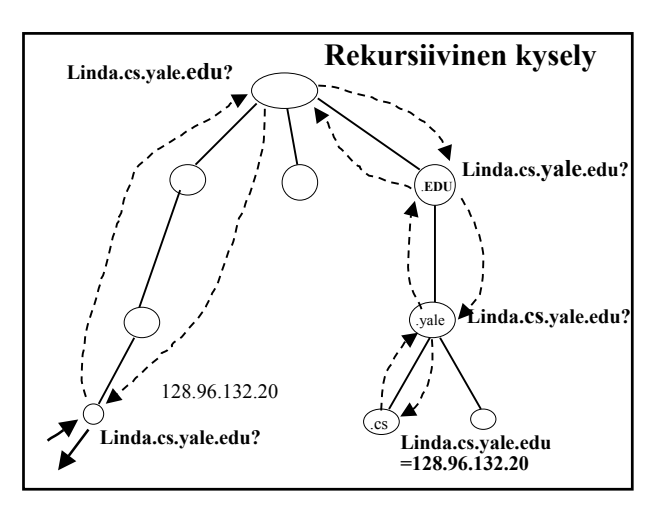

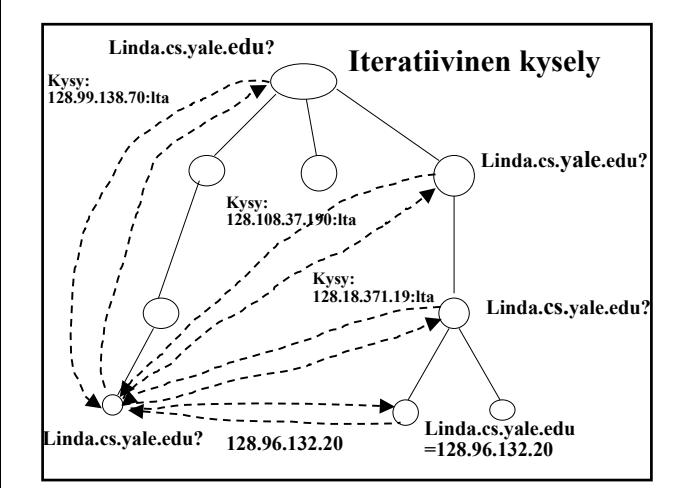

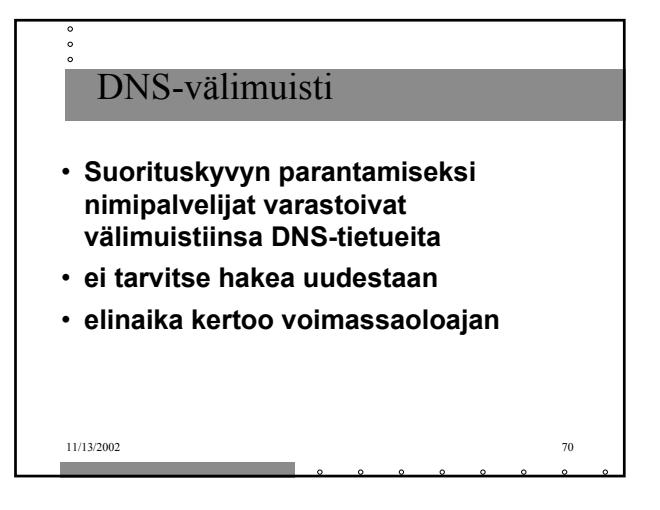

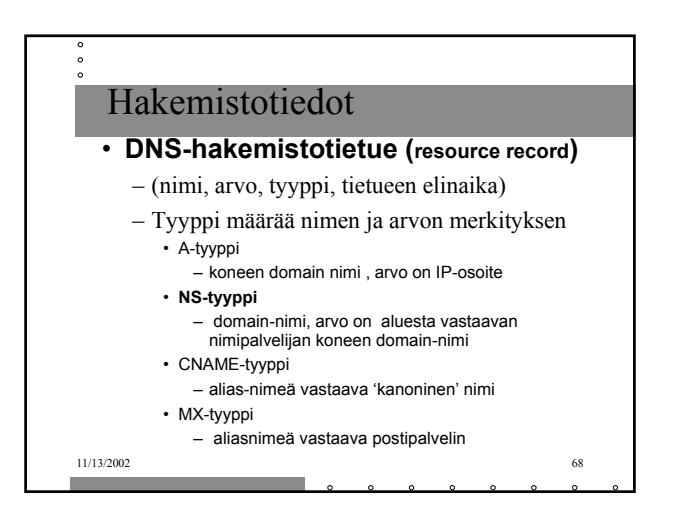

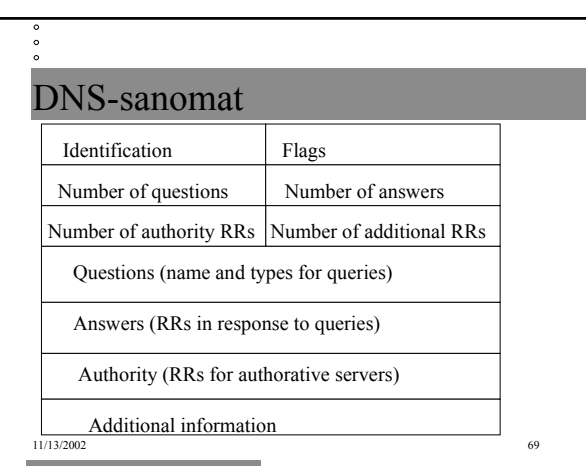